## **Вкладка "График работы"**

В данной вкладке описаны графики работы, которые можно присвоить пользователя, чтобы следить за отработанным временем, опозданиями, переработкой и следить за их перерывом

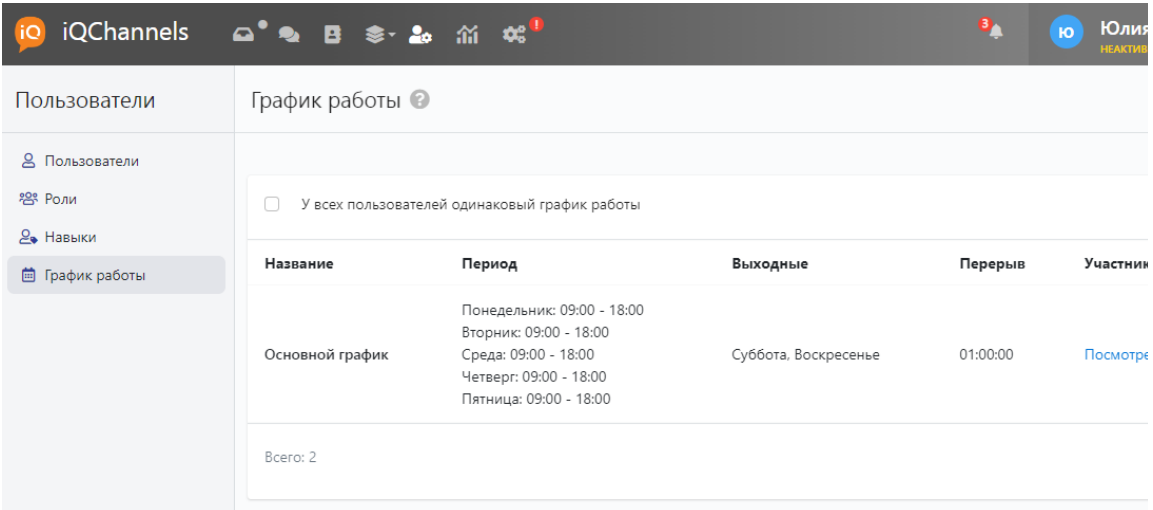